## **Demandes**

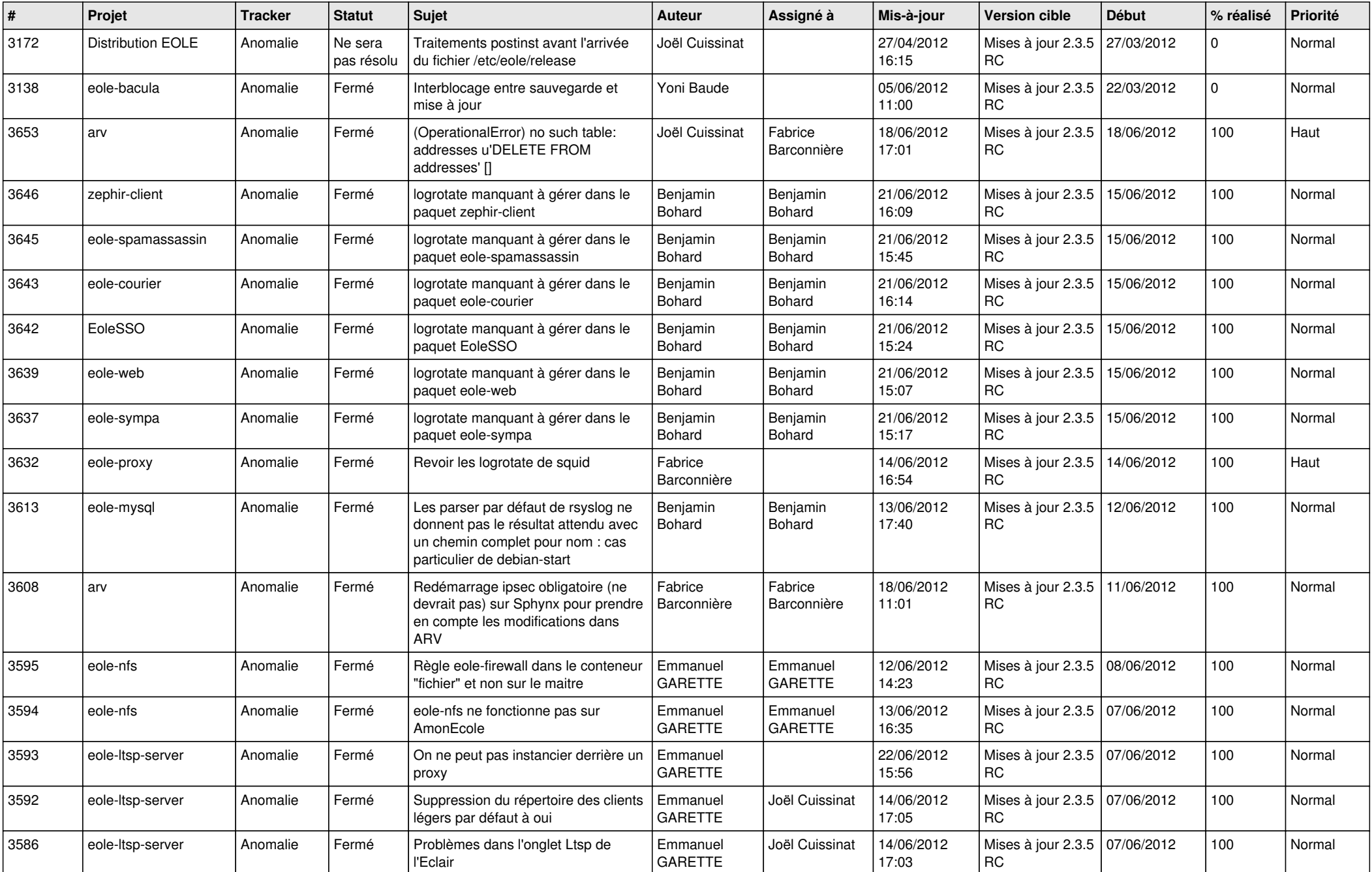

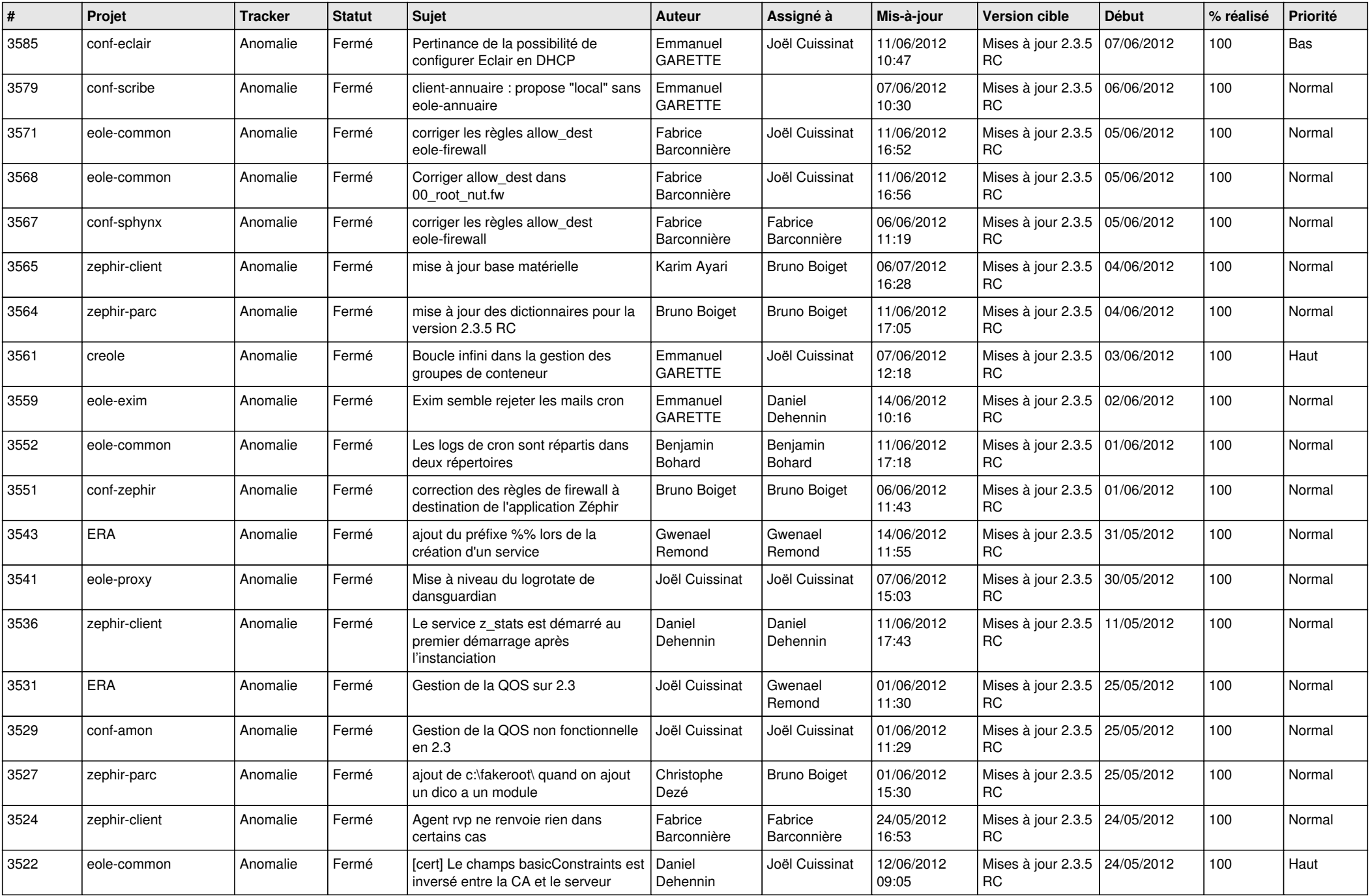

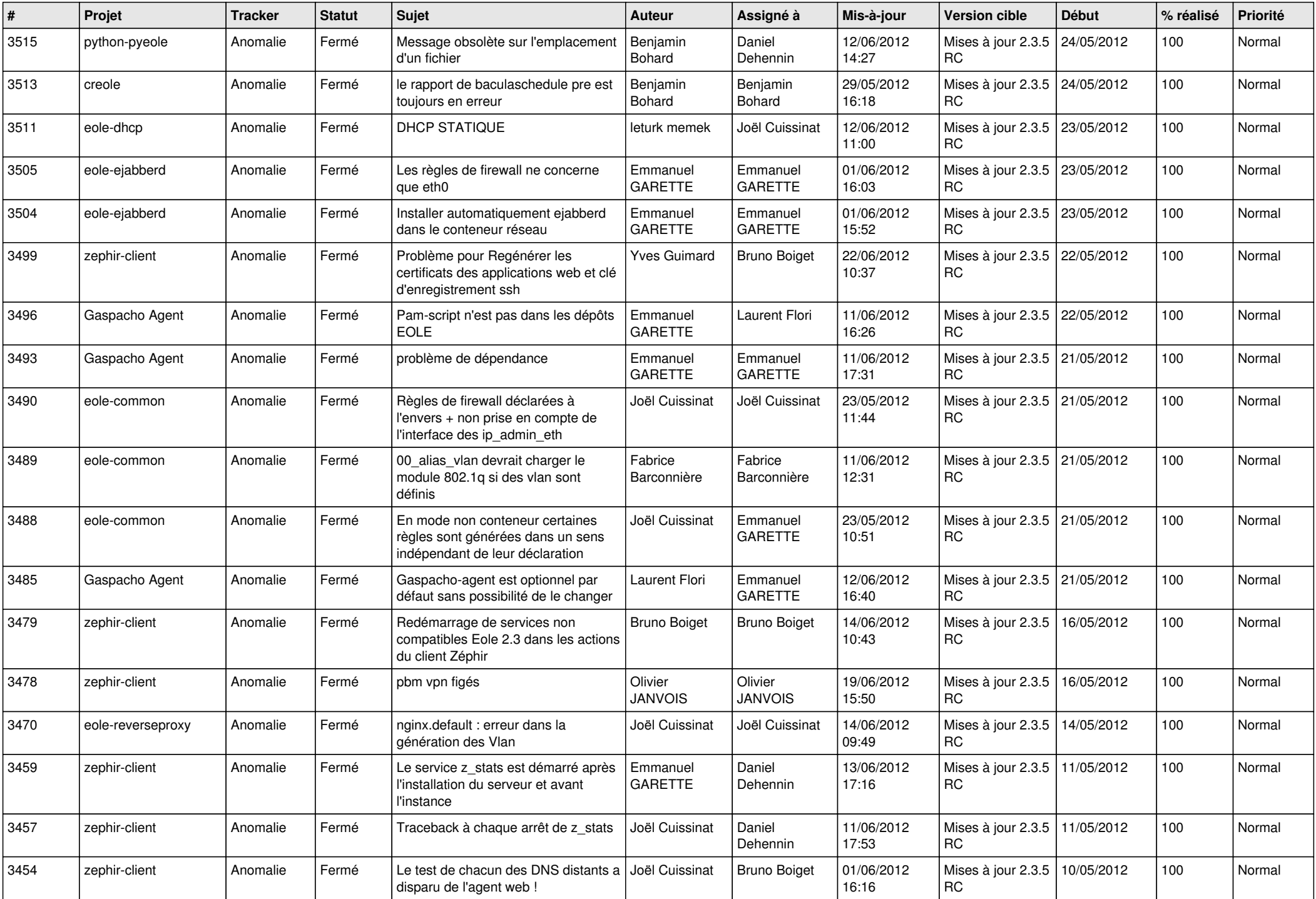

![](_page_3_Picture_758.jpeg)

![](_page_4_Picture_760.jpeg)

![](_page_5_Picture_793.jpeg)

![](_page_6_Picture_811.jpeg)

![](_page_7_Picture_766.jpeg)

![](_page_8_Picture_826.jpeg)

![](_page_9_Picture_778.jpeg)

![](_page_10_Picture_746.jpeg)

![](_page_11_Picture_780.jpeg)

![](_page_12_Picture_802.jpeg)

![](_page_13_Picture_285.jpeg)